## CATIA V5

CATIA V5

- 13 ISBN 9787810779371
- 10 ISBN 7810779370

出版时间:2007-1

页数:351

版权说明:本站所提供下载的PDF图书仅提供预览和简介以及在线试读,请支持正版图书。

## www.tushu000.com

## CATIA V5

**CATIA** 

 $\begin{tabular}{lllllllllllll} & & & & & & & & & & & \text{CATIA} \\ \text{CATIA} & & & & & & & & \text{CATIA} \text{V5} & \\ & & & & & & \text{CATIA V5} & \\ \end{tabular}$ CATIA V5

## CATIA V5

1 CATIA V5 11.1 11.2 71.3 101.4 221.5 24 2 CATIA V5 312.1 322.2 372.3 482.4  $542.5$   $582.6$   $612.7$   $752.8$  812.9  $862.10$  89 3 CATIA V5 903.1 903.2 913.3 1023.4 1083.5 1143.6 1353.7 1393.8 1453.9 1493.10 CATIA V5 152 4 CATIA V5 1544.1 1544.2  $1564.3 \text{V}5$  1574.4  $1764.5 \text{CATIA}$  1784.6 2234.7 2344.8 241 5 2495.1 2495.2 " 2525.3 " " 2535.4 " 2555.5 " 2555.6 "3Dx " 2565.7" "  $2565.8$  "  $2575.9$  "  $2585.10$ " " 2585.11 2595.12 2605.13 261 6 2636.1  $2511$   $259512$   $259512$   $259512$   $260513$   $2616$   $26362$   $277$   $7$   $2837.1$   $2837.2$   $286$ 

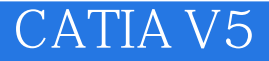

本站所提供下载的PDF图书仅提供预览和简介,请支持正版图书。

:www.tushu000.com